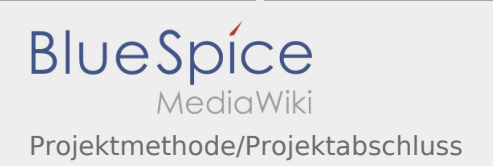

# Inhaltsverzeichnis

## Projektmethode/Projektabschluss

### **[Version vom 30. November 2019, 17:45 Uhr](https://wiki.rover.de/index.php?title=Projektmethode/Projektabschluss&oldid=132) ([Q](https://wiki.rover.de/index.php?title=Projektmethode/Projektabschluss&action=edit&oldid=132)**

#### **[uelltext anzeigen\)](https://wiki.rover.de/index.php?title=Projektmethode/Projektabschluss&action=edit&oldid=132)**

#### [Johannes](https://wiki.rover.de/index.php/Benutzer:Johannes) [\(Diskussion](https://wiki.rover.de/index.php?title=Benutzer_Diskussion:Johannes&action=view) | [Beiträge](https://wiki.rover.de/index.php/Spezial:Beitr%C3%A4ge/Johannes))

(Die Seite wurde neu angelegt: "Jetzt ist aber inklusive Reflexion – wirklich alles geschafft und es wird Zeit, das gemeinsame Projekt angemessen zu feiern. Das ist der Zeitpunkt, stolz…") ([Markierung:](https://wiki.rover.de/index.php/Spezial:Markierungen) [Visuelle Bearbeitung\)](https://wiki.rover.de/index.php?title=Rover-Wiki:VisualEditor&action=view)

### **[Aktuelle Version vom 2. August 2020, 16:50](https://wiki.rover.de/index.php?title=Projektmethode/Projektabschluss&oldid=557)  [Uhr](https://wiki.rover.de/index.php?title=Projektmethode/Projektabschluss&oldid=557) [\(Quelltext anzeigen](https://wiki.rover.de/index.php?title=Projektmethode/Projektabschluss&action=edit))**

[Johannes](https://wiki.rover.de/index.php/Benutzer:Johannes) ([Diskussion](https://wiki.rover.de/index.php?title=Benutzer_Diskussion:Johannes&action=view) | [Beiträge\)](https://wiki.rover.de/index.php/Spezial:Beitr%C3%A4ge/Johannes) [\(Markierung](https://wiki.rover.de/index.php/Spezial:Markierungen): [Visuelle Bearbeitung\)](https://wiki.rover.de/index.php?title=Rover-Wiki:VisualEditor&action=view)